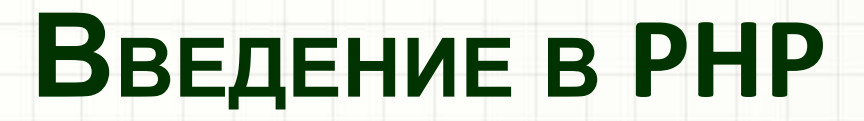

Сосницкий Александр

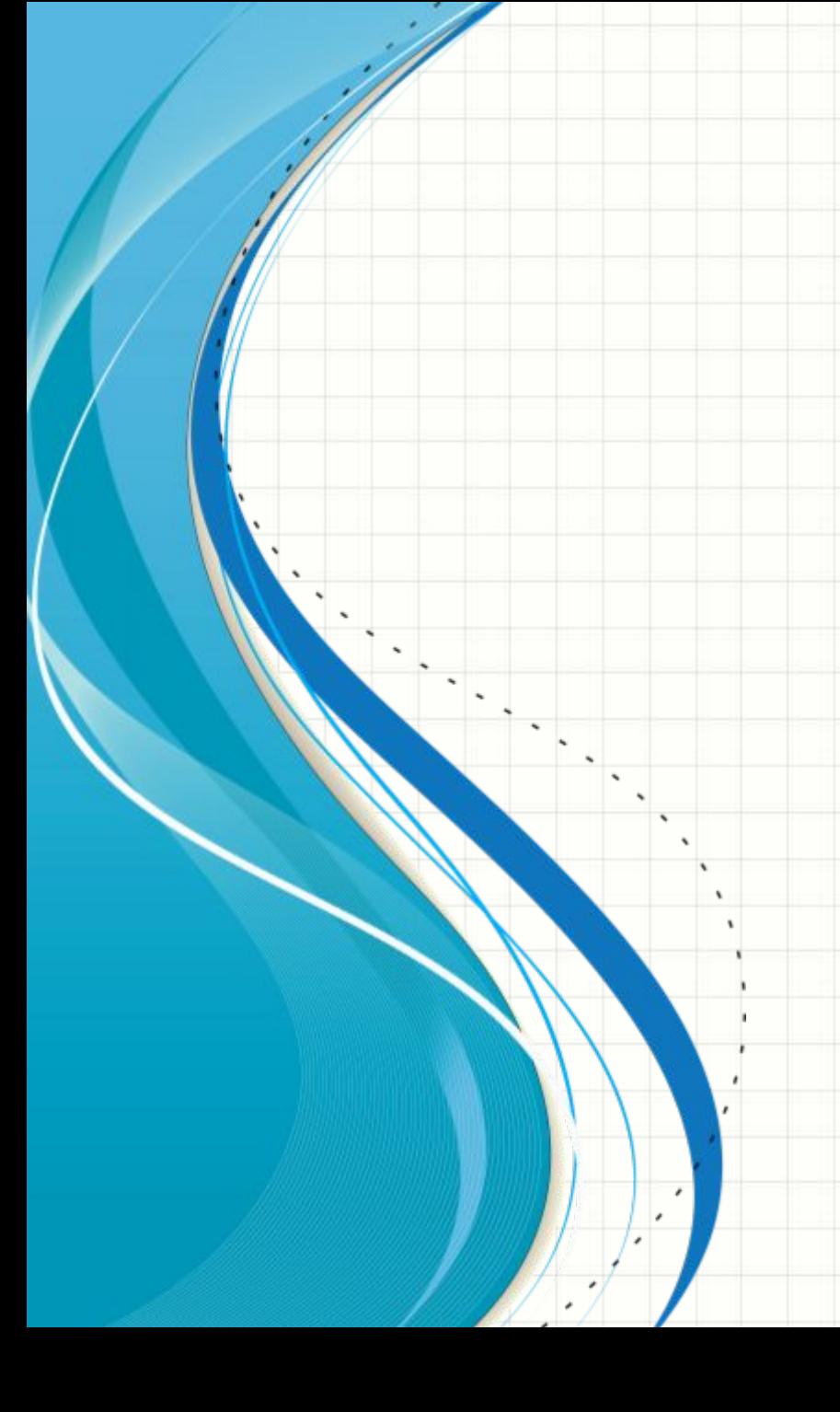

# Как работает ВЕБ?

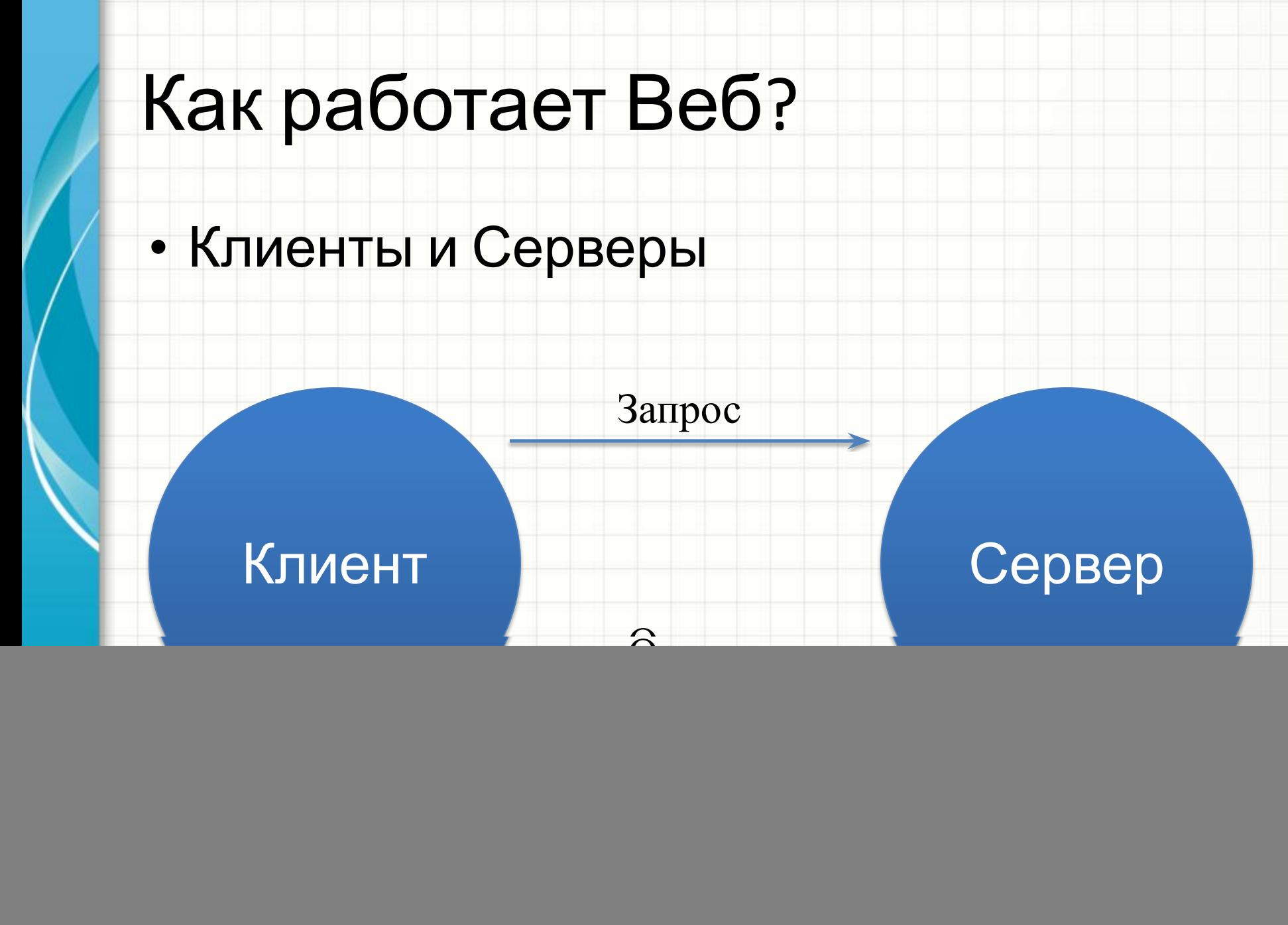

### Что на самом

## деле происходит?

- 1. **Браузер** обращается к DNS.
- 2. DNS сообщает адрес **сервера** на котором расположен сайт.
- 3. **Браузер** посылает HTTP запрос к **серверу**, запрашивая его отправить копию сайта для клиента.
- 4. **Сервер** отправляет клиенту статус "200 ОК" и начинает отправку файлов сайта в **браузер**.
- 5. **Браузер** собирает маленькие куски в полноценный сайт и показывает его вам.

# Что такое Веб сервер?

![](_page_5_Picture_1.jpeg)

![](_page_6_Figure_0.jpeg)

- Обеспечивает поддержку HTTP(Hypertext Transfer Protocol)
- Отдает статические и динамические данные.

#### Динамические

#### данные

![](_page_7_Figure_2.jpeg)

### История

- Создан **в наран году Расмусом Лердорфом** -Personal Homepages Tools.
- •В июне 1995 года Расмус » открыл исходный код PHP Tools.
- •В сентябре1995 года FI (сокращение от "Интерпретатор Форм")
- •В октябре 1995 года Расмус выпустил полностью переписанный код - Personal Home

#### **Frontend и Backend**

#### PHP, RUBY, **GRAPHICS, JS** PYTHON, SQL, **HTML, CSS ASP.NET**